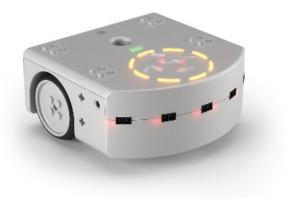

# CSCI 1108 Introduction to Experimental Robotics

Robotics and Intro to ASEBA

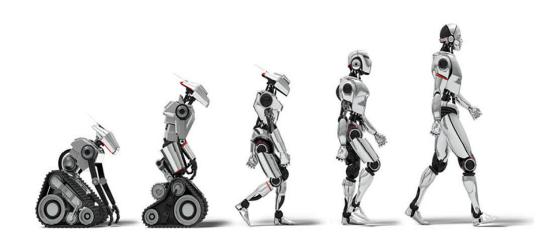

### House passes bill that exempts self-driving cars from safety rules

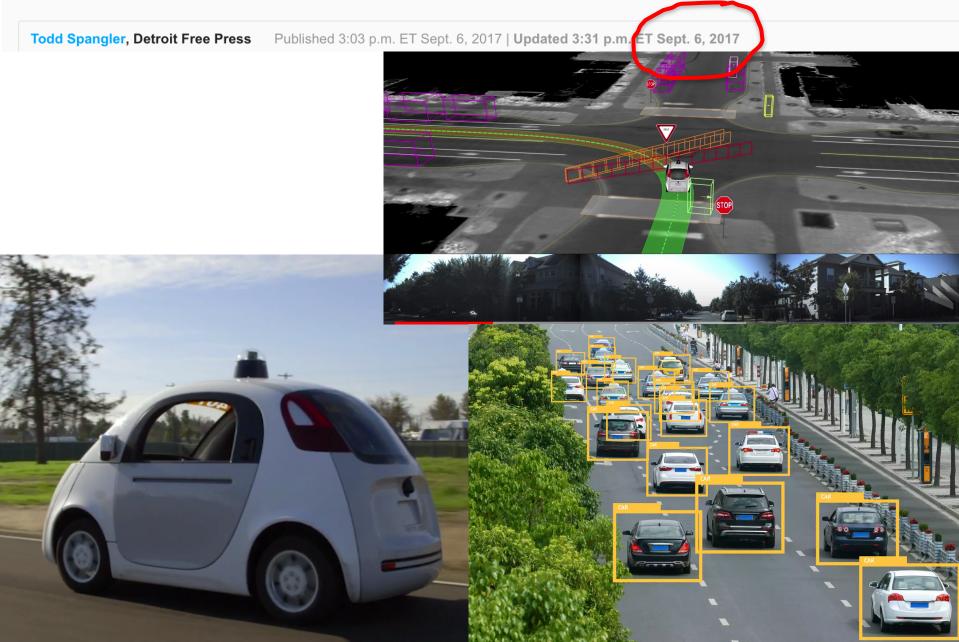

### Collaborative Robotics

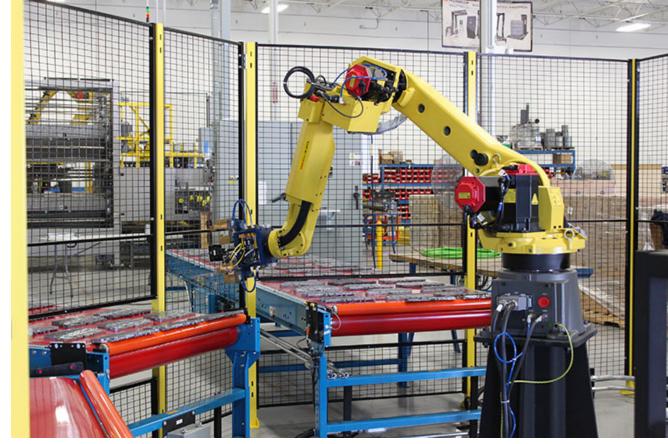

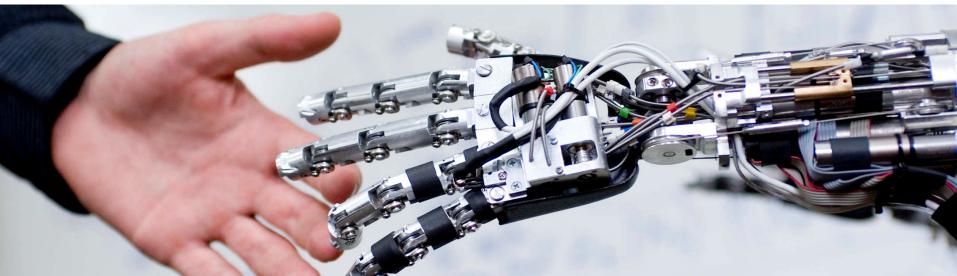

# What is a Robotics

 "Robotics is the science of perceiving and manipulating the physical world through computer-controlled devices"

Probabilistic Robotics S. Thrun, W. Burgard, and D. Fox MIT press 2006

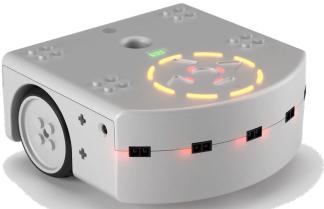

 Word robot first used in 1920 play R.U.R. by the Czech writer Karel Čapek

# Anatomy of a Robot

- Thymio II robot
  - <u>https://aseba.wikidot.com</u>
- Components:
  - Sensors
  - Controller
  - Actuators

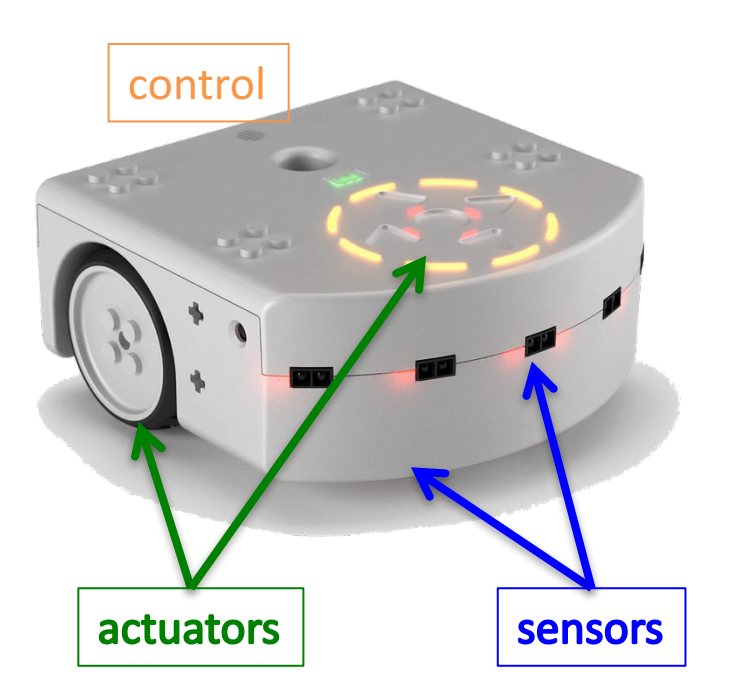

### **Sensors and Actuators**

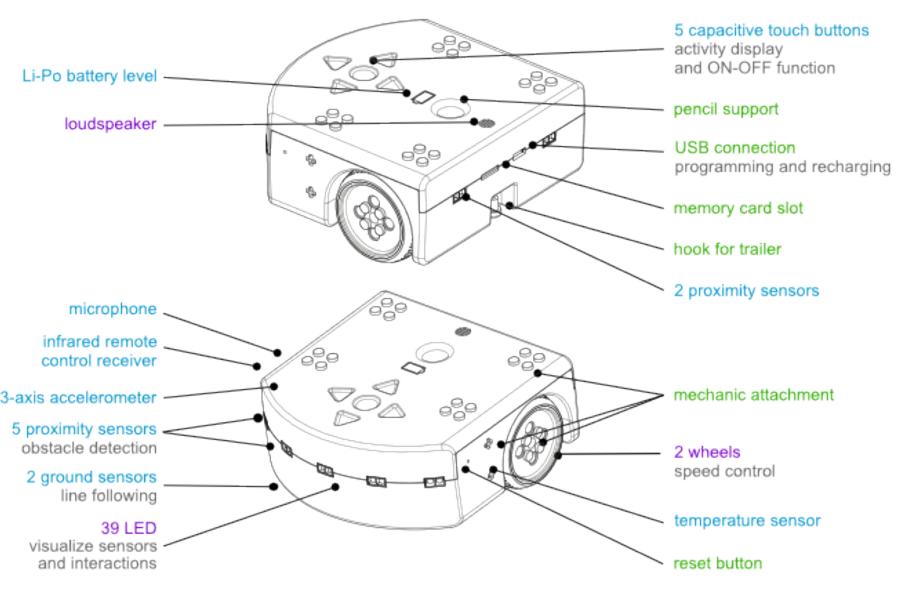

### The Sense-Decide-Act Framework

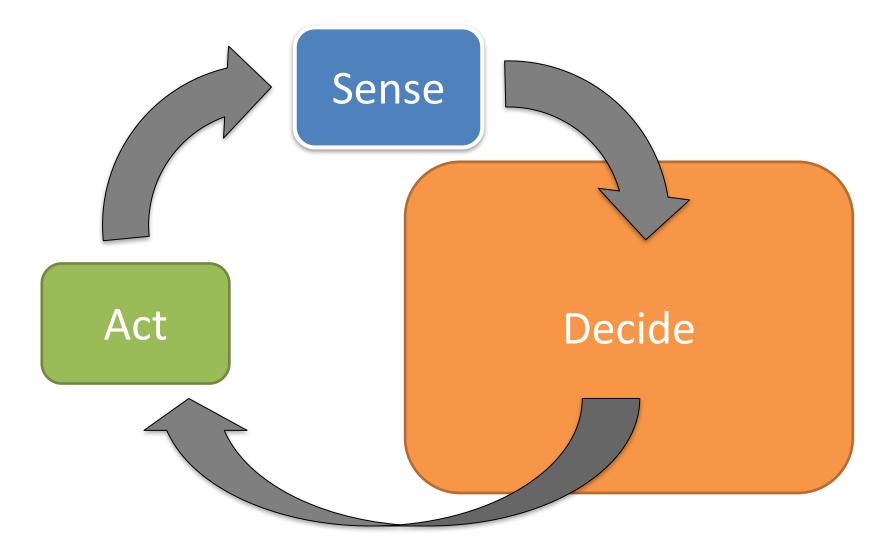

### Controller:

A controller decides what action to take based on input from sensors. Our task is to write a control program for the Thymio II.

This is done in a special programming language called ASEBA

### **Classic Robotics themes**

### Actuators and movements:

Kinematics –basic movement geometry Differential movements - change in position (Jacobian) Dynamics –movement mechanics with forces

Sensor and object recognition: Computer Vision

Localization: Bayes (Kalman) filtering, SLAM, etc

### Motion planning

A\*, tangent bug, obstacle avoidance, etc

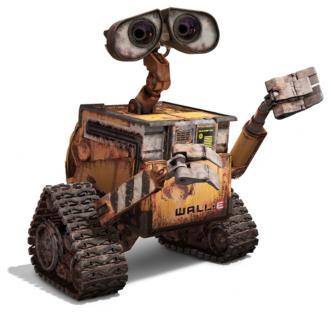

### Other robotics terms we will be using

#### Pose:

Describes the state of a robot (e.g. position and direction)

### Model:

A (simplified) description of system We will specifically study **Sensor models** & **Motion models** 

### Autonomous:

Acting independently (as opposed to a ROVER: Remote Operated Vehicle)

### Aseba Studio

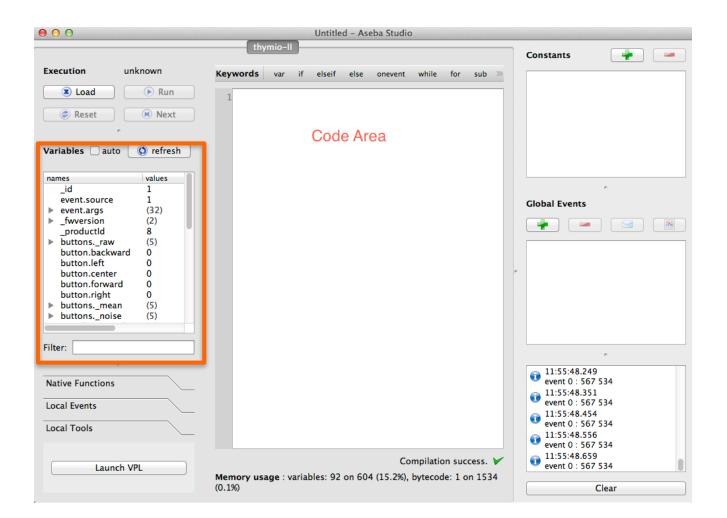

https://aseba.wikidot.com/en:thymioapi

# Programming in Aseba

- Programs are text-based
- Programing environment called Aseba Studio
- Key Ideas: Event-based programming
  - Events are triggered by sensors
  - Events are handled by event handlers for which we write the code: **onevent** ...
  - Common programing model for interactive programs (e.g. www, computer interface, etc)

### A Sample Program

var speed = 100

motor.left.target = 0
motor.right.target = 0

```
onevent button.forward
motor.left.target = speed
motor.right.target = speed
```

```
onevent button.backward
motor.left.target = 0
motor.right.target = 0
```

```
onevent button.left
motor.left.target = -speed
motor.right.target = speed
```

```
onevent button.right
motor.left.target = speed
motor.right.target = -speed
```

#### Key Idea: Actuators are controlled by setting variables that represent them

### The Four Parts of an Aseba Program

- Variable declarations
  - Begin with the **var** keyword
- Initialization code
  - Anything except declarations
- Event handlers
  - Begin with the **onevent** keyword
- Subroutines
  - Begin with the **sub** keyword

## Basic Aseba

• Variables

var name

var list[]

- Event Handler onevent prox
- Conditional
  - if then

# Sensors and Actuators in Aseba

- Key Idea: All sensors and actuators are accessed via predefined variables, e.g.,
  - to control motors, assign values to motor variables
     motor.left.target = 100
     motor.right.target = 100
  - to check if an object is close, read proximity variable
    if prox.horizontal[2] > 1000 then

end

- Where are all the predefined variables listed?
- When do we check variables?

# When do We Check the Sensors?

- Key Idea: Sensors generate events. Event handlers check sensors
- Example: Proximity (prox) sensors generate 10 events per second onevent prox

```
if prox.horizontal[2] > 1000 then
  motor.left.target = 0
  motor.right.target = 0
else
  motor.left.target = 100
  motor.right.target = 100
```

end

### Sensors

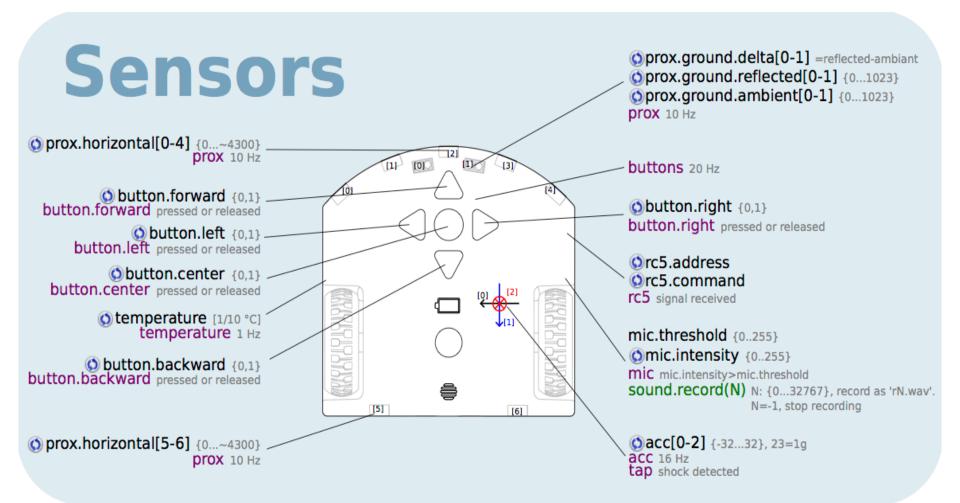

### Actuators

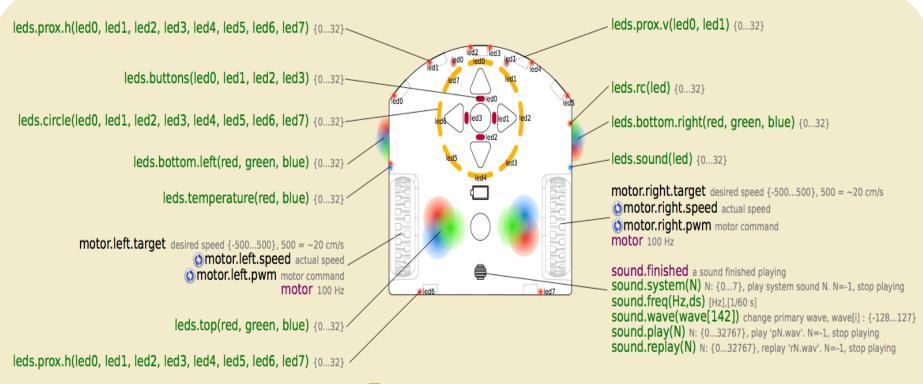

Actuators

## Last Example

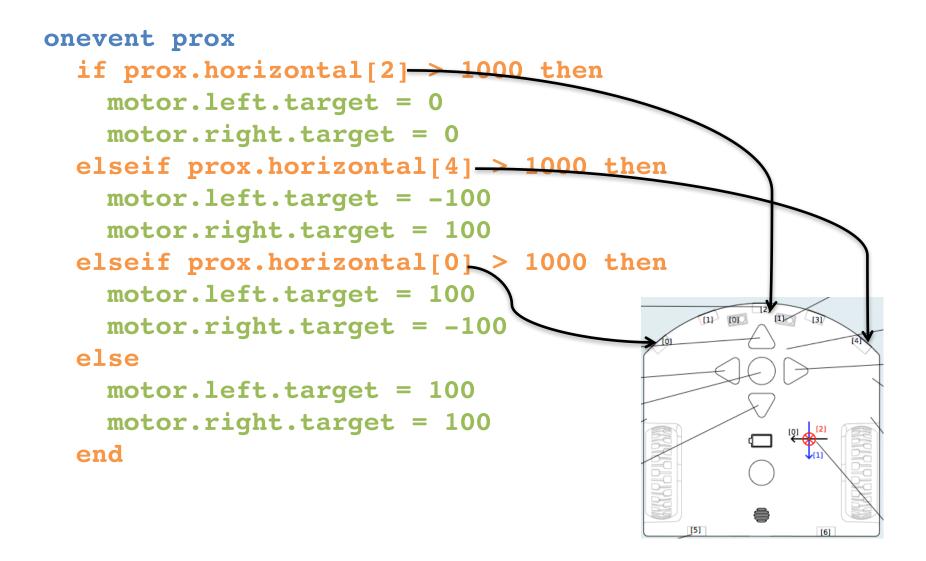